https://www.100test.com/kao\_ti2020/514/2021\_2022\_09\_E5\_B9\_B4 \_E9\_BB\_91\_E9\_BE\_c26\_514881.htm

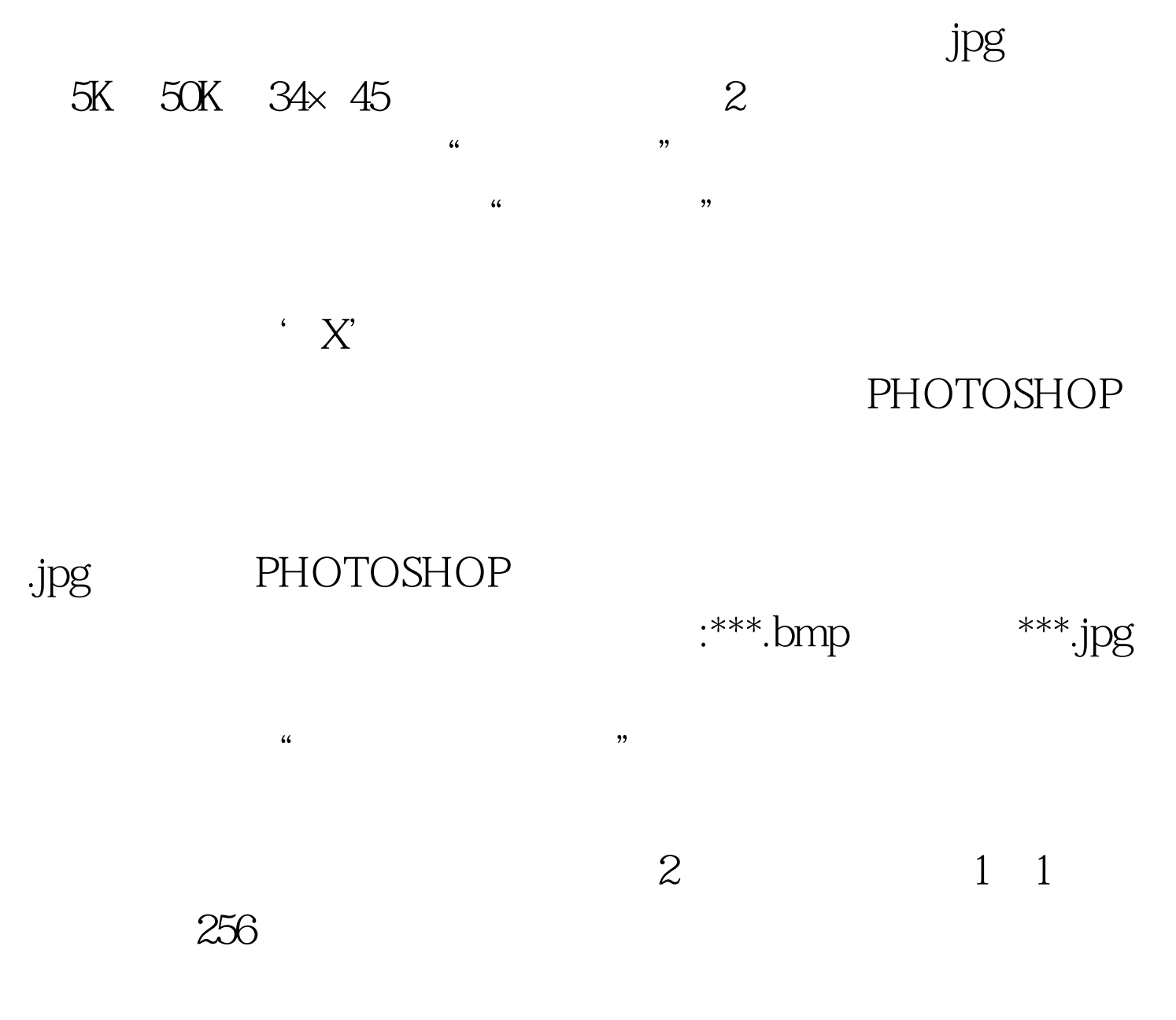

0451-86792882 86792943